## MIDI THEREMIR

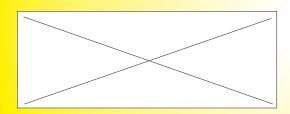

^ ^ + + SET PORT

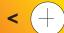

**INSTRUMENT** 

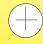

> INSTRUMENTA

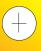

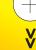

**EFFECTS**